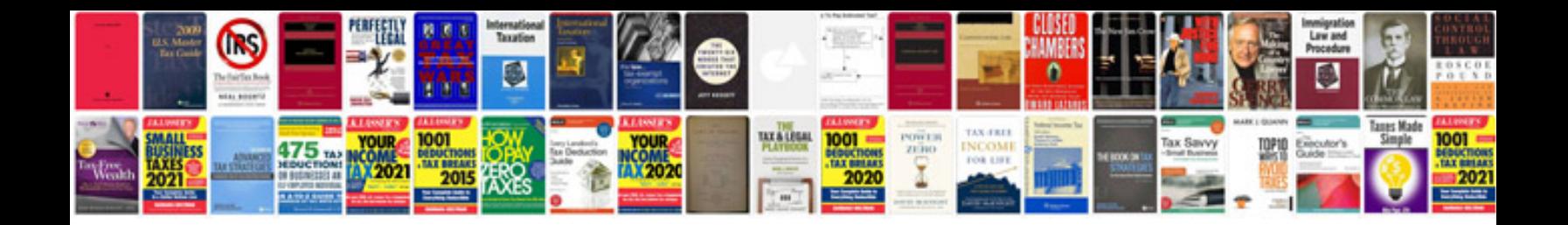

**Word 2007 document templates**

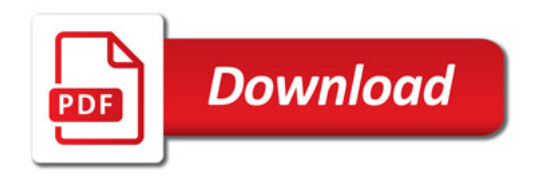

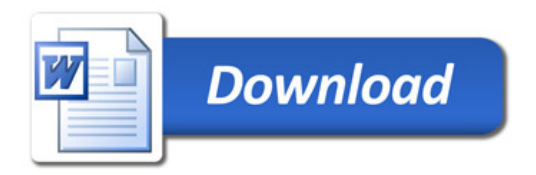